#### This is the second lecture of Chapter 5

# **Chapter 5**

A Closer Look at Instruction Set Architectures

THE ESSENTIALS O **Computer Organization and Architecture** FIFTH EDITION

> **Linda Null Julia Lobur**

© Nicemonkey/Shutterstock. Copyright © 2019 by Jones & Bartlett Learning, LLC an Ascend Learning Company www.iblearning.com

## Quick review of last lecture

- Talk very briefly on chapter 4 topics
- Instruction formats
	- Instruction length (size)
	- Number of operands per instruction
	- Operand location
- Memory organizations
	- Byte or word addressable
	- Bib endian or little endian
- How the CPU will store data
	- A stack architecture
	- An accumulator architecture
	- A general purpose register architecture
- Stack machine and postfix notation

### 5.2 Instruction Formats (22 of 31)

- Let's see how to evaluate an infix expression using different instruction formats.
- With a three-address ISA, (e.g., mainframes), the infix expression,

 $Z = X \times Y + W \times U$ 

• Might look like this:

**MULT R1,X,Y MULT R2,W,U ADD Z,R1,R2**

#### Redo it using load-store architecture

• With a three-address and load-store ISA (e.g., MIPS), the infix expression,

 $Z = X \times Y + W \times U$ 

• Might look like this:

LOAD R1, X LOAD R2, Y MULT R3, R1, R2 LOAD R1, W LOAD R2, U MULT R4, R1, R2 ADD R5, R3, R4 STORE Z, R5

#### 5.2 Instruction Formats (23 of 31)

• In a two-address ISA, (e.g., Intel, Motorola), the infix expression,

 $Z = X \times Y + W \times U$ 

• Might look like this:

Note: Two-address ISAs usually require one operand to be a register.

**LOAD R1,X MULT R1,Y LOAD R2,W MULT R2,U ADD R1,R2 STORE Z,R1**

#### 5.2 Instruction Formats (24 of 31)

• In a one-address ISA, like MARIE, the infix expression,

 $Z = X \times Y + W \times U$ 

• Might looks like this:

**LOAD X MULT Y STORE TEMP LOAD W MULT U ADD TEMP STORE Z**

#### 5.2 Instruction Formats (25 of 31)

• In a stack ISA, the postfix expression,

 $Z = X Y \times W U \times +$ 

• might look like this:

**PUSH X PUSH Y MULT PUSH W PUSH U MULT ADD POP Z**

## 5.2 Instruction Formats (26 of 31)

- We have seen how instruction length is affected by the number of operands supported by the ISA.
- In any instruction set, not all instructions require the same number of operands.
- Operations that require no operands, such as **HALT**, necessarily waste some space when fixed-length instructions are used.
- One way to recover some of this space is to use expanding opcodes.

### 5.2 Instruction Formats (27 of 31)

- A system has 16 registers and 4K of memory.
- We need 4 bits to access one of the registers. We also need 12 bits for a memory address.
- If the system is to have 16 bit instructions, we have two choices for our instructions:

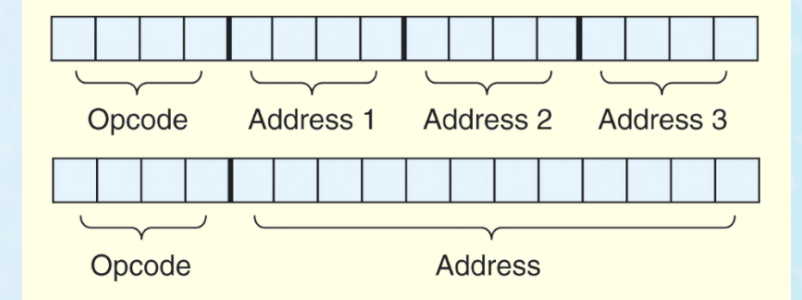

#### 5.2 Instruction Formats (28 of 31)

• If we allow the length of the opcode to vary, we could create a very rich instruction set:

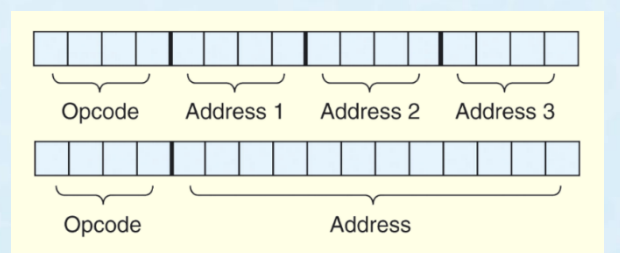

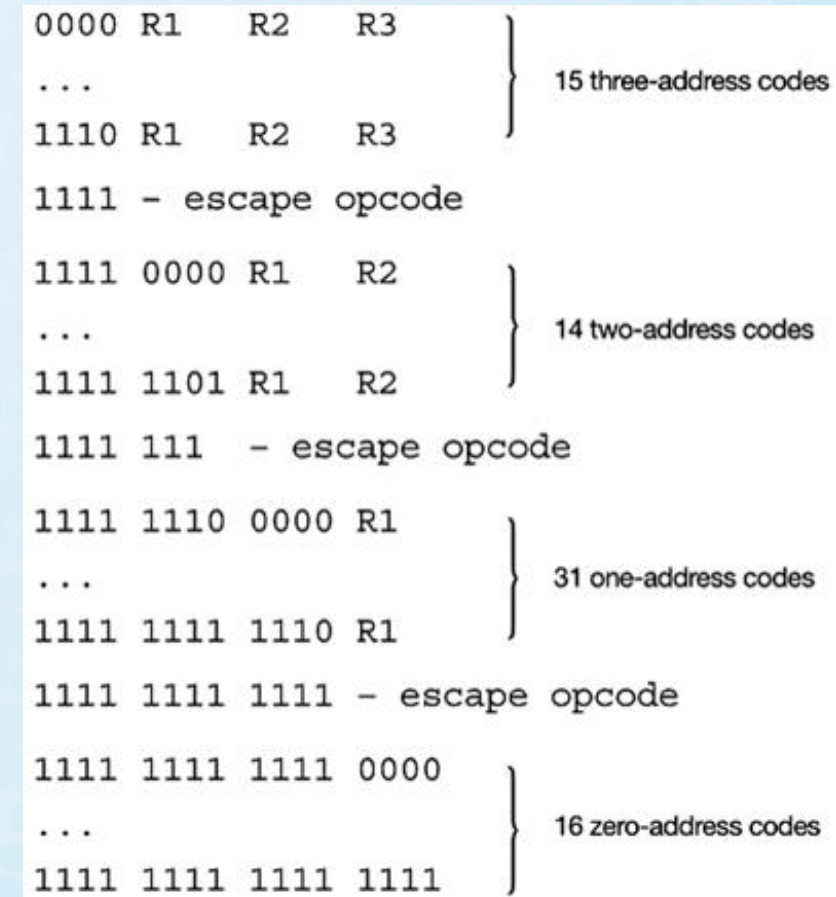

© Nicemonkey/Shutterstock. Copyright © 2019 by Jones & Bartlett Learning, LLC an Ascend Learning Company www.jblearning.com

## 5.2 Instruction Formats (29 of 31)

- Example: Given 8-bit instructions, is it possible to allow the following to be encoded?
	- 3 instructions with two 3-bit operands
	- 2 instructions with one 4-bit operand
	- 4 instructions with one 3-bit operand
- We need:
	- $-3 \times 2^3 \times 2^3 = 192$  bits for the 3-bit operands
	- $-2 \times 2^4 = 32$  bits for the 4-bit operands
	- $-4 \times 2^3$  = 32 bits for the 3-bit operands
- Total: 256 bits.

#### 5.2 Instruction Formats (30 of 31)

- With a total of 256 bits required, we can exactly encode our instruction set in 8 bits!
- We need:
	- $-3 \times 2^3 \times 2^3 = 192$  bits for the 3-bit operands
	- $-2 \times 2^4 = 32$  bits for the 4-bit operands
	- $-4 \times 2^3 = 32$  bits for the 3-bit operands
- Total: 256 bits.

**One such encoding is shown on the next slide.**

#### 5.2 Instruction Formats (31 of 31)

- 00 **XXX XXX**
- 01 **XXX XXX**
- 10 XXX XXX
- escape opcode 11
- 1100 **XXXX**
- $1101$  xxxx
- 1110 - escape opcode
- 1111 - escape opcode
- 11100 xxx
- 11101 **XXX**
- 11110 **XXX**
- 11111 **XXX**
- 3 instructions with two 3-bit operands
- 2 instructions with one 4-bit operand

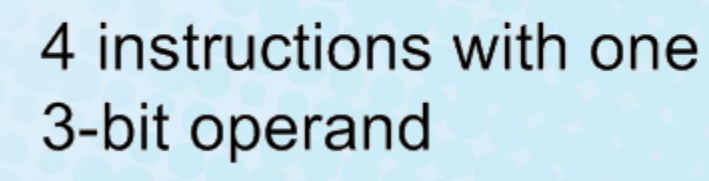

### 5.3 Instruction Types

- Instructions fall into several broad categories that you should be familiar with:
	- Data movement.
	- Arithmetic.
	- Boolean.
	- Bit manipulation.
	- $-1/0.$
	- Control transfer.
	- Special purpose.

Can you think of some examples of each of these?